## **Download free Photoshop 2021 (Version 22.0.0) Serial Number {{ Hot! }} 2022**

The process is fairly easy to do and only requires you to download a cracked version of Adobe Photoshop. The first step is to open your favorite install program and download the Adobe Photoshop installer (usually an.exe file). Once you have downloaded the installer, you'll need to select whether you want to install the software or just update to a newer version. Once you have selected the option, the installer should start automatically. Once the installer has finished, you'll need to follow the on-screen instructions. Once you're finished, you'll have the freshly installed version of Photoshop. To crack the software, you'll need to locate the patch file. You can obtain this file from a trusted source; however, if you don't know where to find the patch file, you can take the following steps to crack it:

- **Here**
- **Here**

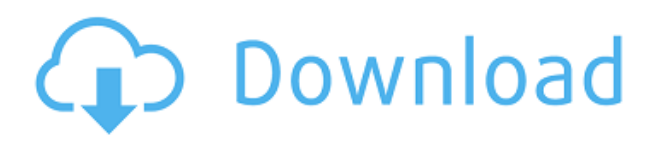

This program started out with a whole slew of brushes, but I can't seem to find those even now. Also, I had trouble viewing those brushes in the Photoshop brush library. Still, I probably worked with the program for almost a month without encountering a single problem and, overall, saw little reason to consider changing from Lightroom. I also experimented a bit with web graphics, creating content like a web page background using Photoshop. Easy, and it even supports undo and redo.

So, what happened to the Photoshop Pro version? Did Adobe just dump it because the upgrades made it less profitable? A few minor changes to make it all more accessible, but Photoshop CS6 is starting to look archaic in comparison. With the exception of the expanded selection tools, some new filters and Red Eye Remover, the jump in functionality means the real users (users who work with more than a few images) may want to upgrade as well. It looks like that may happen as Adobe touts a new Photoshop Pro with extended support for editing files up to 16 MP (Photoshoppers can shoot 25 MP images in RAW). If you shoot RAW or use large files for print, updates to the most expensive version of Photoshop will come with a price tag of \$2000. To put that in perspective, Capture One, Adobe's Lightroom competitor, has a base price of \$150.

Let's go with the smart new features first. The most obvious one to see at first is the new Look Up feature. This is basically a Photoshop feature called PSE 15's (Photoshop Elements 15) Book. It's a library of common reference images that can be opened automatically if, for example, you shoot something new or import a new image. The results are output as a PDF that you can print if desired. This is particularly useful for travel documentation.

## **Photoshop 2021 (Version 22.0.0)With Key Full Version For Windows 2022**

Photoshop is one of the most powerful desktop image editing application in the world. With Photoshop you can perform any edit you want to any photographic image, retouch, resize, crop or flip. Photoshop allows you to use the program to easily create PDFs with very few keystrokes, and you can then print, sign or scan

## the PDFs.

It is a great tool for those who want to create beautiful images through the various editing tools which give you access to any adjustment to a photo you might need. You can also use this software to easily edit word files and make presentations.

For the photographers, designers, and Scan artists, Adobe Photoshop is a professional photo editing software that edits photographs and photo frames. It also makes various impactful changes to graphics, particularly digital images and videos. You can easily edit, modify, resize, and merge photographs into videos. You can also crop pictures, change their exposures, enhance their colours, and other desired changes to the image and its effects.

Because it's hard to create an all-in-one photo editing program, Lightroom (modeling and organizing) and Photoshop (photo manipulation) is the perfect combination. So, in a lot of ways, Adobe Photoshop vs Lightroom is less a question of which is best but more a question of what you want to do. They have different purposes and for many photographers and editors it isn't a question of either or – they use both but at different stages of their editing process.

933d7f57e6

## **Photoshop 2021 (Version 22.0.0) Download free Activation Code With Keygen {{ upDated }} 2022**

Improvements to Object Selection include better multi-selection, the ability to easily adjust the stroke width using a new precision slider which is included with the Marker Tool, added support for native point icons, improved operations using the Paths mode with the Paint Bucket tool, and larger and easier to see brush tips. Adobe Photoshop Adjustment Layers are a tremendous advancement for many designers and photographers and now in Mac version Adobe Photoshop. Ultracatchmark (beta) is a way to create a list of active masks and overlays that can reference each each other without blending. The adjustment layers will refer to each other, so they can both be edited, moved, and deleted together. Ultracatchmark was built for photographers as a way to dynamically apply amazingly precise and subtle, but tricky, groupings of adjustments related to the image. The adjustment panel has been redesigned and contains many new features, including 1.00 zoom level controls, quick access to the layer stack, new properties and filters, color displays, and many more. To make editing Adjustment Layers even simpler, there's a new continuous trace mode that lets you select and edit multiple layers that are adjusted in the same way. Adobe Photoshop is a powerful image editing software application and has been in the market since 1994. Photoshop has an easy learning curve and is less demanding for users. However, this low learning may be the downfall of this outstanding product. Recently, Adobe has been continuously working to redesign Photoshop Elements which is basically a subset of these proven tools. Customers have large expectations on this product which is still in the beta stage.

oil paint filter plugin for photoshop cc 2015 free download adobe photoshop cc 2015 oil paint filter free download adobe photoshop cc 2015 free download for lifetime - luckystudio4u download photoshop 2020 full free download photoshop 2020 full version free photoshop cc 2015 tutorials free download adobe photoshop cc 2015 32 bit free download softonic photoshop cc 2015 filters free download adobe photoshop cc 2015 free download google drive imagenomic portraiture plugin for photoshop cc 2015 free download

This year, the out-of-box options for creating video content on macOS are limited to Shake and Stabilize, which are both free to personalize as long as you're only sharing on social sites such as Facebook or Instagram. You have the option of using the mouse, keyboard or Apple Pencil with Shake. To stabilize, simply call on the tool in a video-editing program. Then choose: Free, Shake up, Shake all apart, Shake all together or Shake all apart(for four options). You can also take a look at the claims for your video on your social account and make adjustments as needed. You'll also have the Shake forces when shooting at 4K and HDR, and Shake lightroom available. This year, Adobe also reorganized its approach to the Mac customer base. Instead of selling you multiple suites—Photoshop for editors, Adobe Lightroom for photographers, etc.—Adobe offered a single suite with options to pay for more tools including personal training, art direction, video tutorial, software or extended subscription to Creative Cloud. As of 2018, the CC version of Photoshop is now an add-on to the OS with new features. You can still download a free version for a 30-day trial. The CC version can be purchased online and requires macOS 10.14 or later (however, it still works on desktops running macOS 10.9 or lower). The CC version also supports Theano Photoshop editing software, in case you'd like to get into data visualization. We've got a new copy and paste workflow. Quickly duplicate objects and give them new names to edit them independently. Simply select Tools > Copy or press Cmd+C, and then choose Edit > Paste. That action replaces the same object(s) in your main document and pastes them as a new layer. To edit or copy the new layer content, you just have to change selection to target the layer.

Adobe Photoshop will operate on modern native GPU APIs in future releases. Current GPU powered feature set will continue to be available in the product line and we would like to thank our users for their patience

as we transition to native.